# **Requirements**

The template for each requirement is as follows:

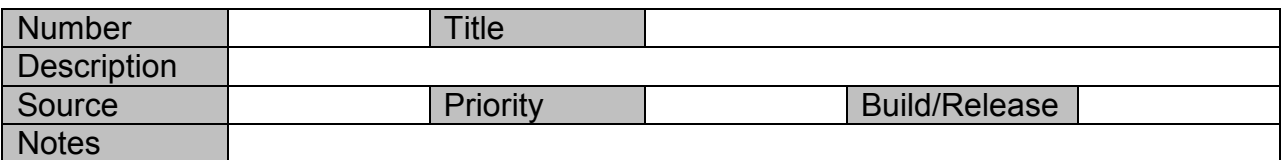

*Note that some of the wording has changed from earlier versions of the Requirements Document, however, the content of all requirements has remained the same. As an example, 'wrapper' is now called 'component wrapper' and 'interface' is now called 'coupler'.*

#### *Software*

#### Physics Component Architecture

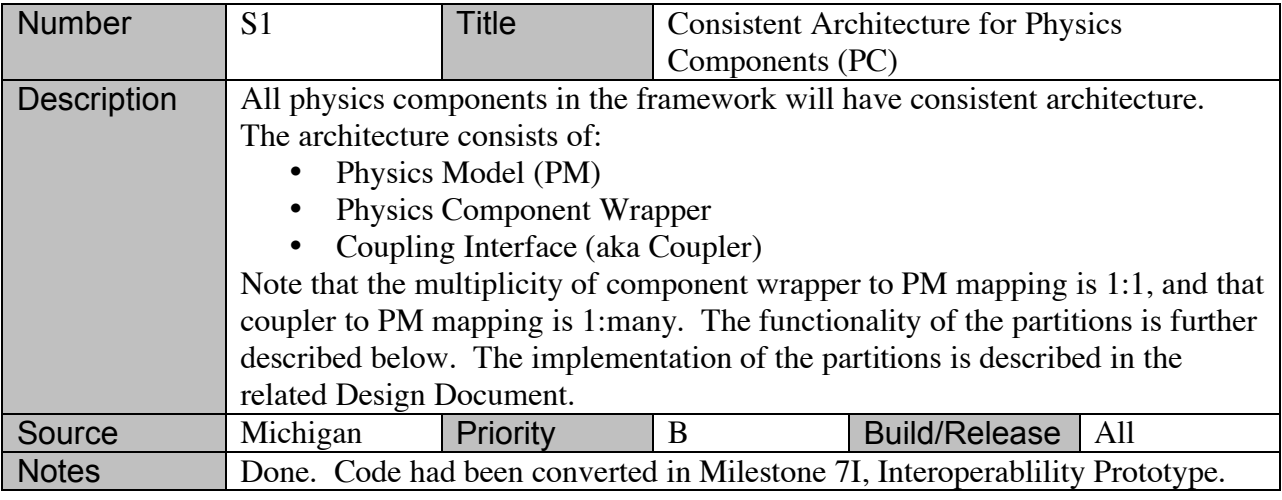

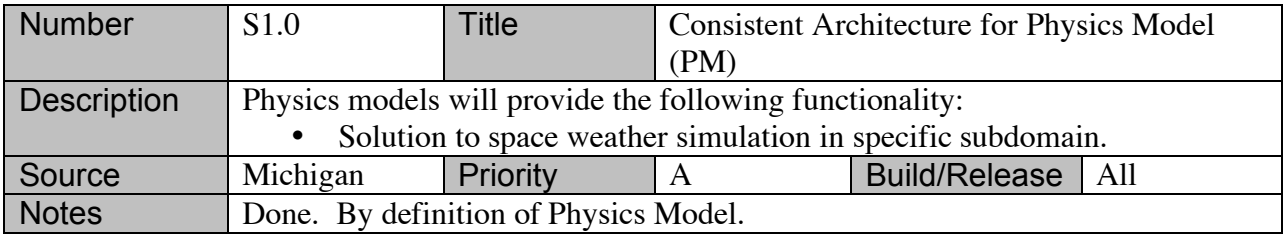

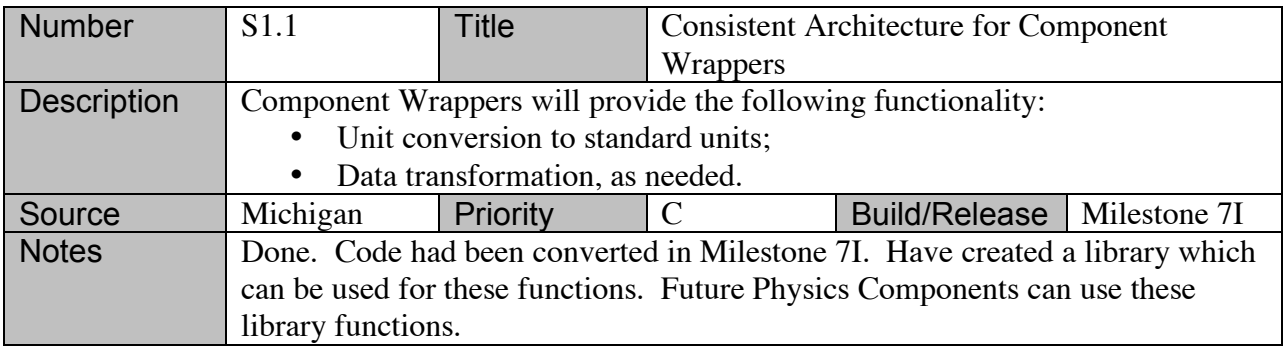

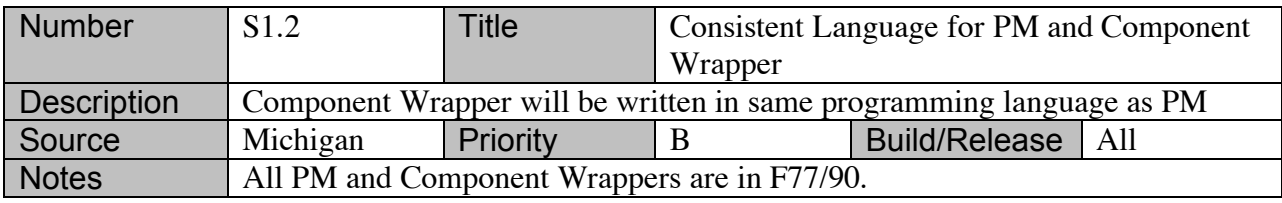

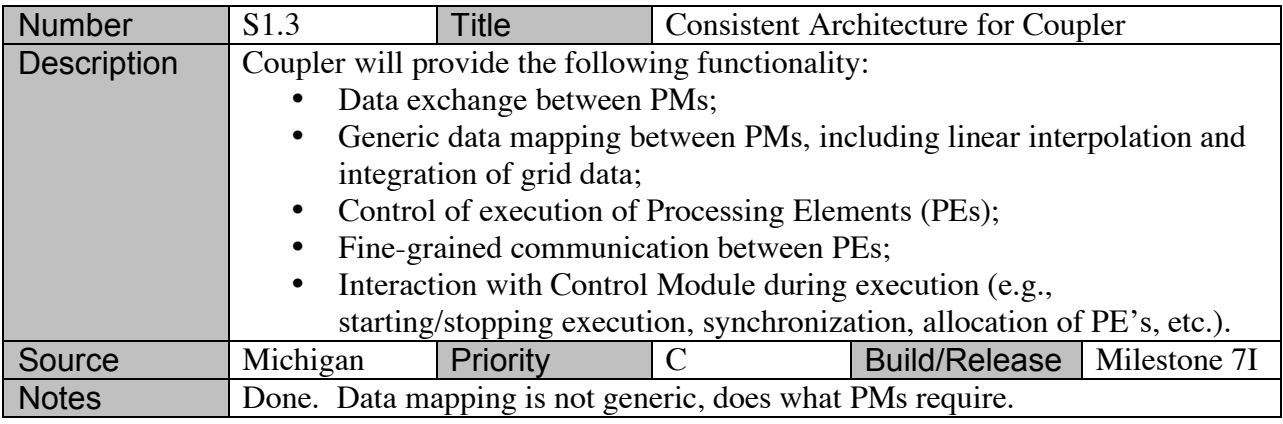

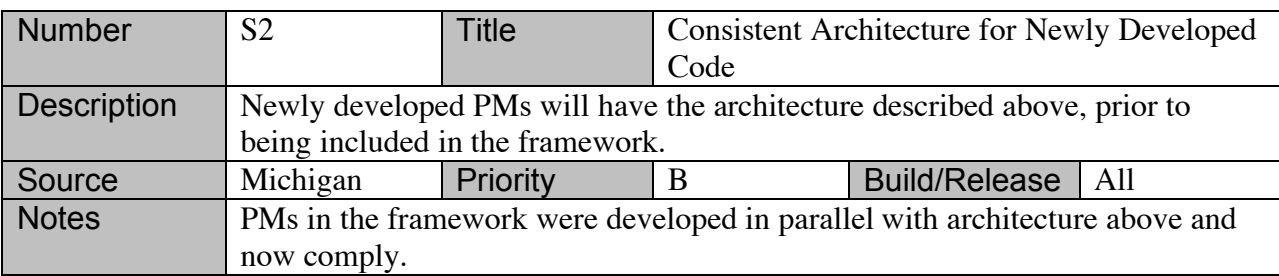

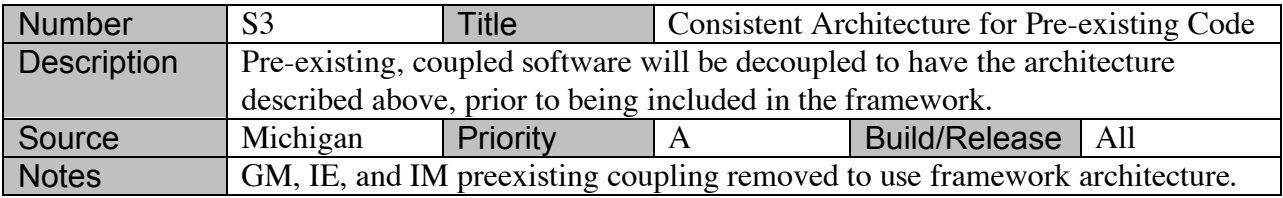

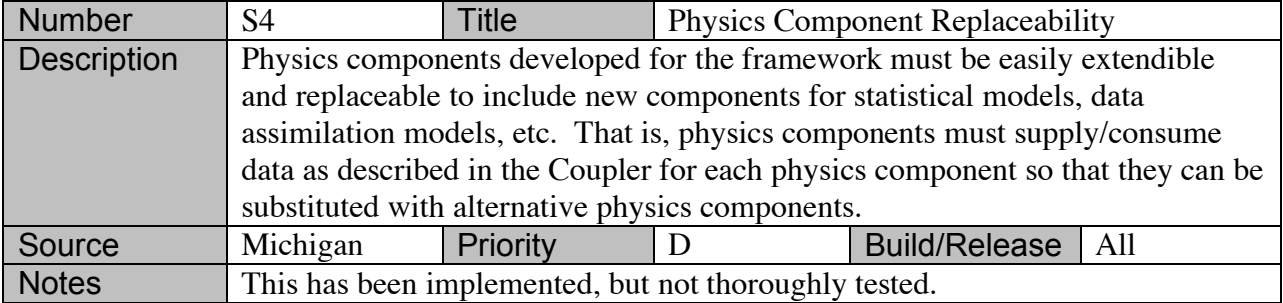

### Control Architecture

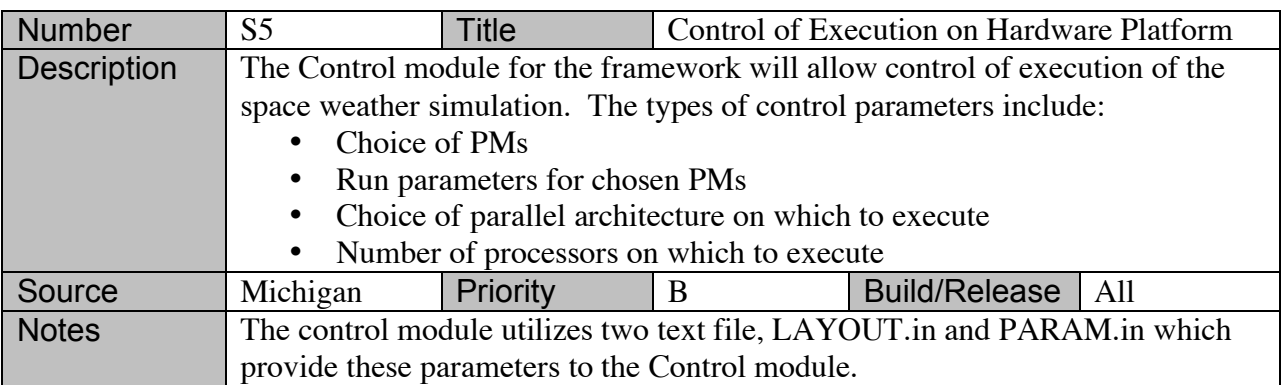

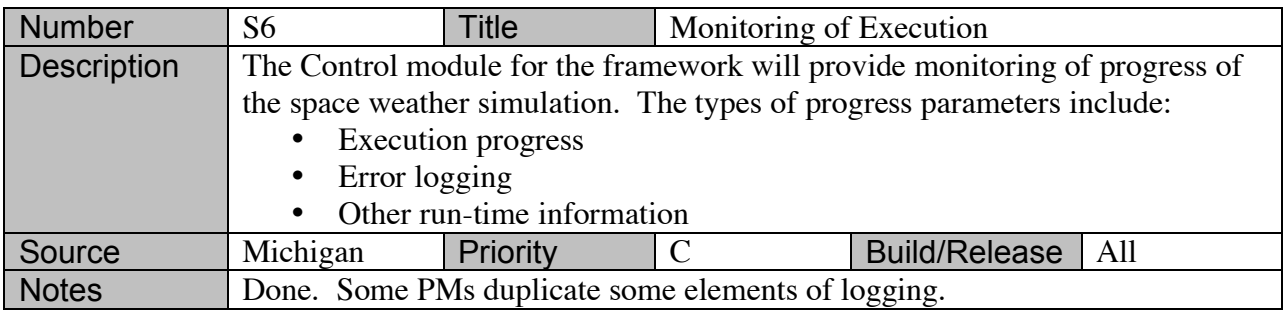

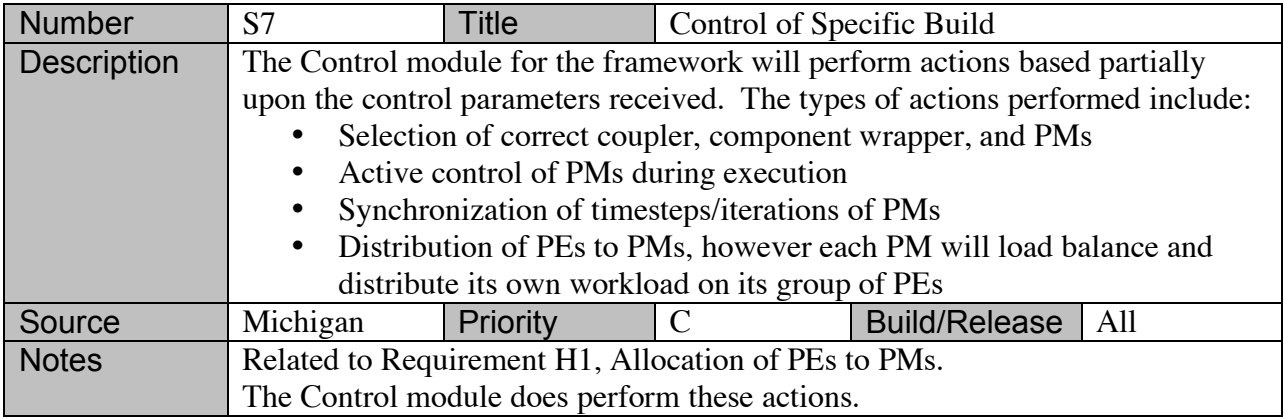

# Graphical User Interface (GUI) Architecture

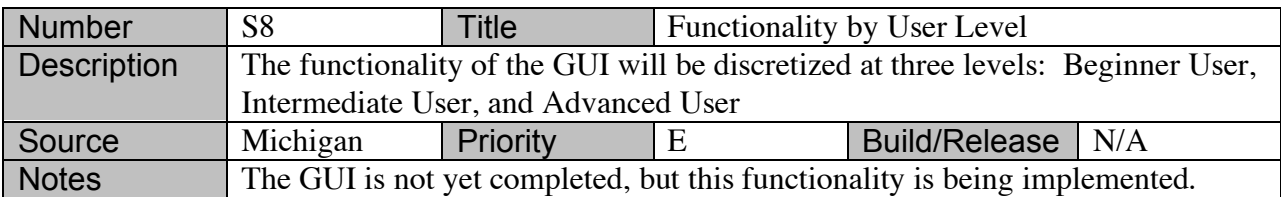

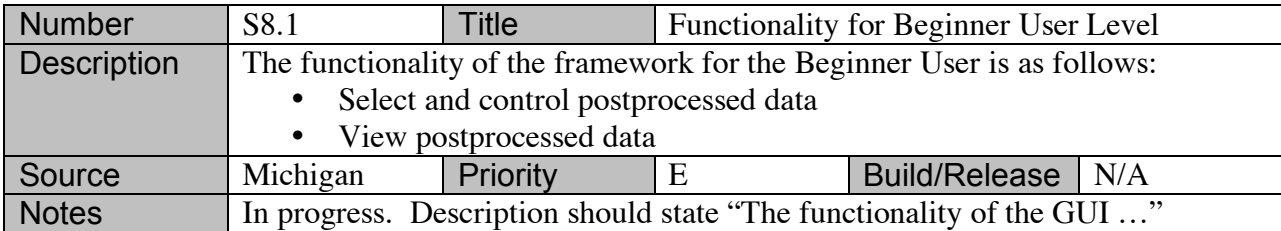

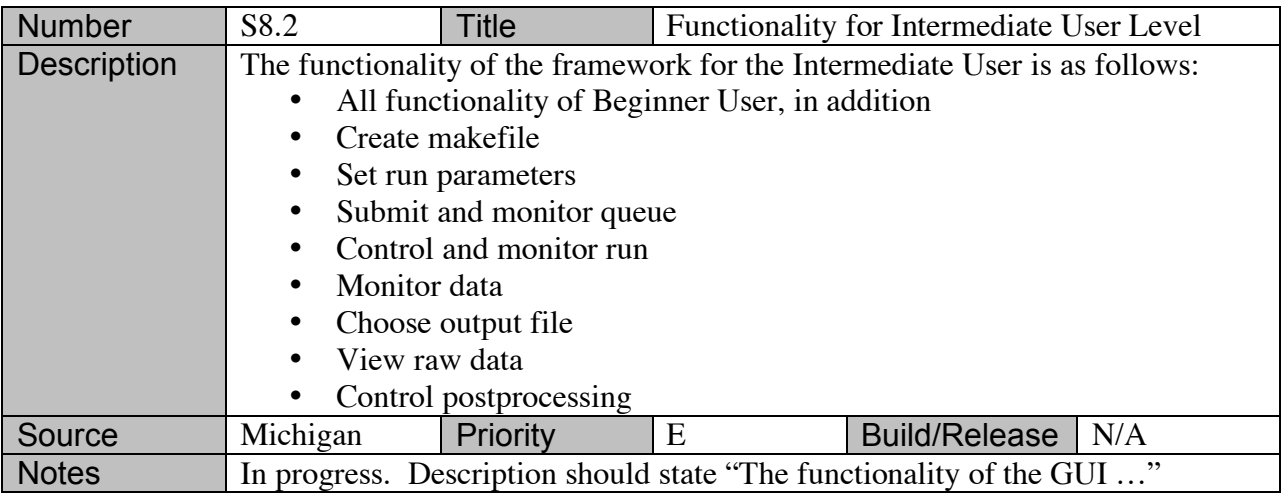

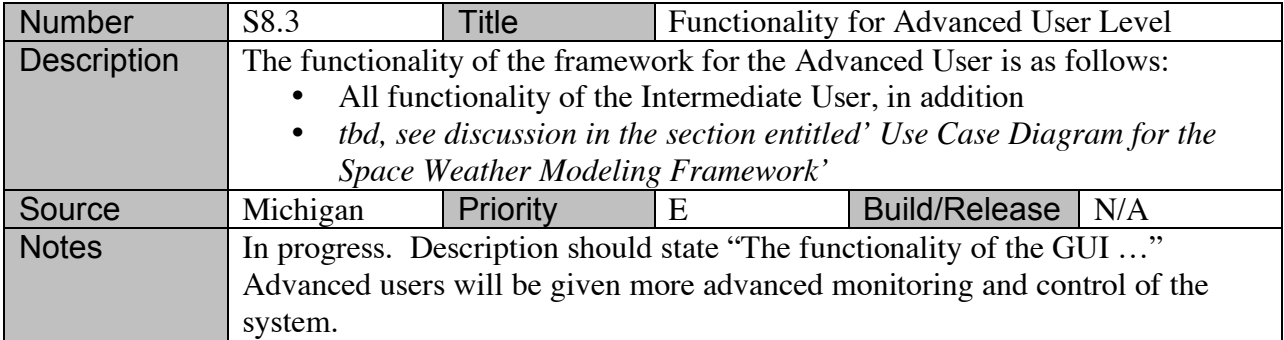

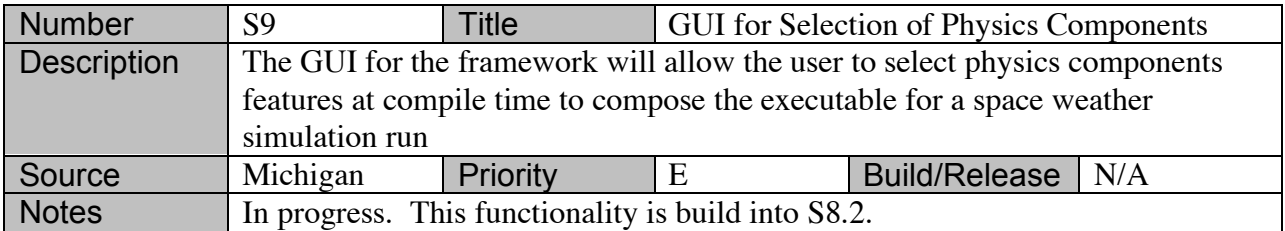

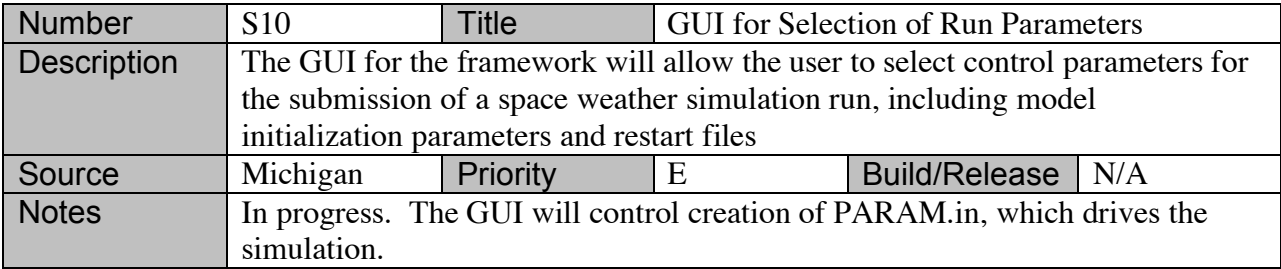

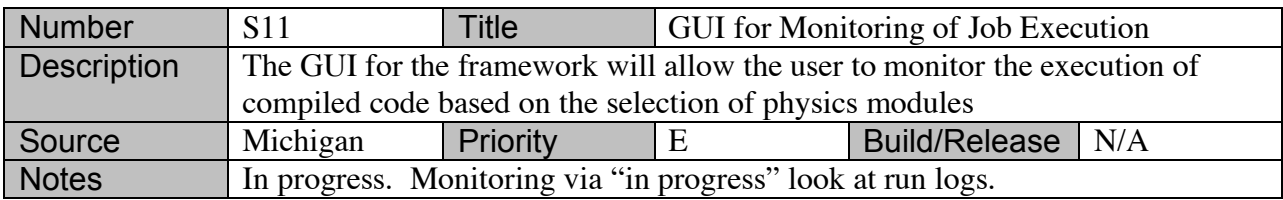

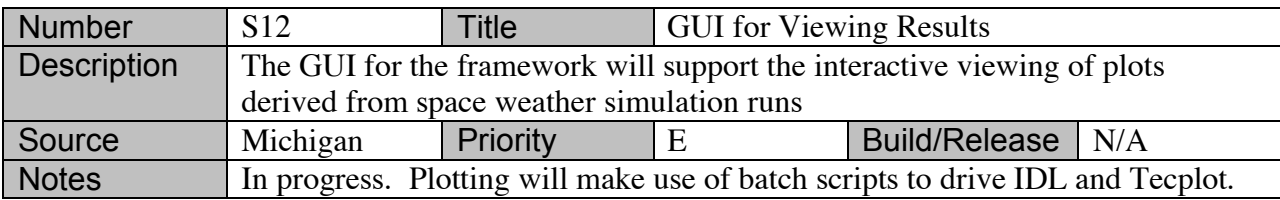

## Input/Output Formats

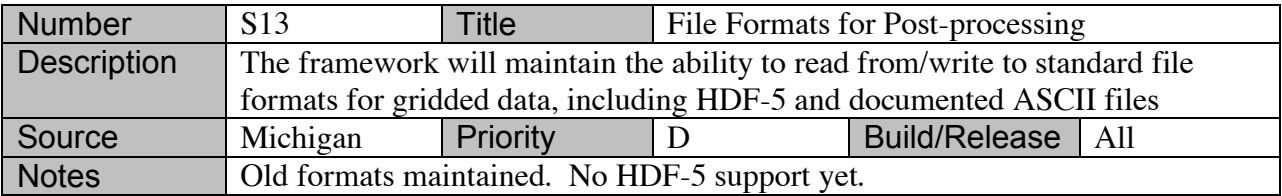

# Grids and Communications between Mixed-Species Grids

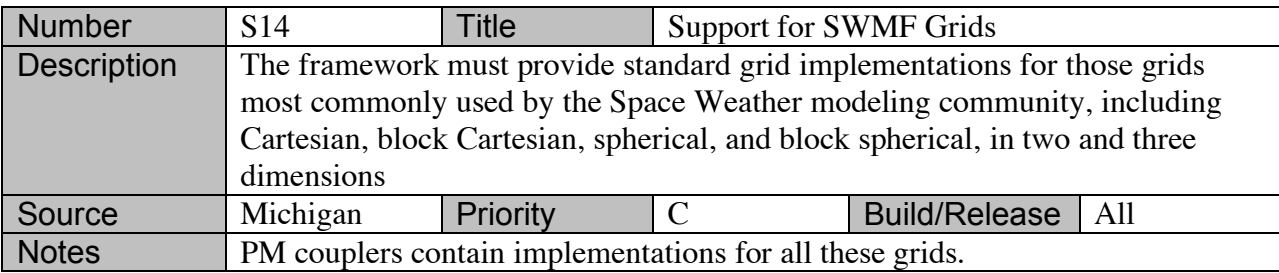

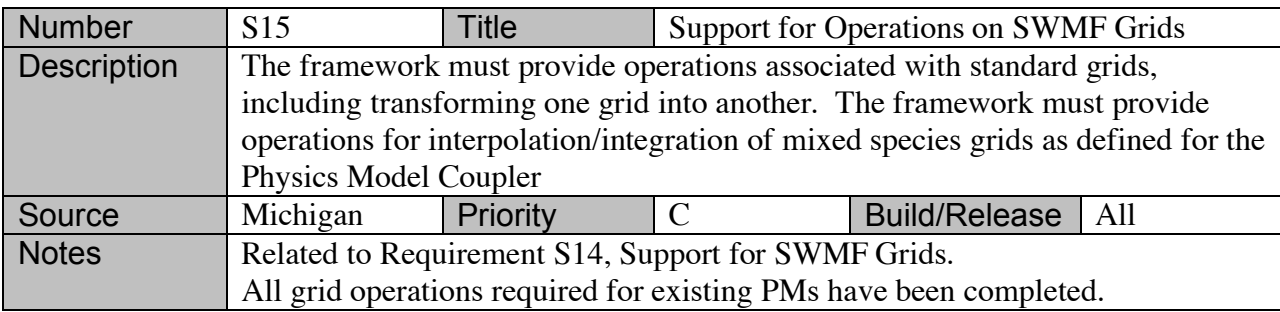

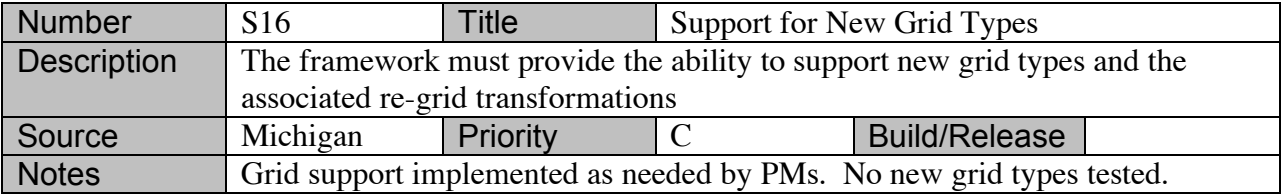

## *Hardware*

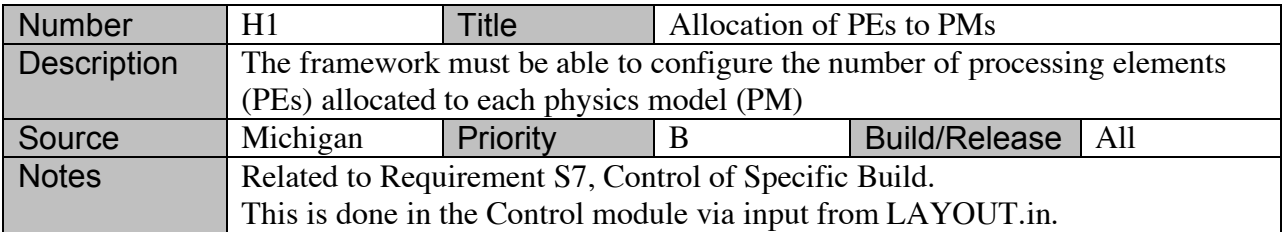

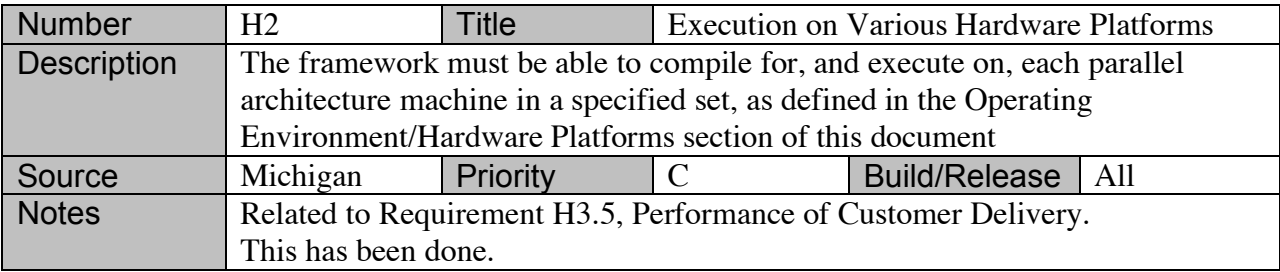

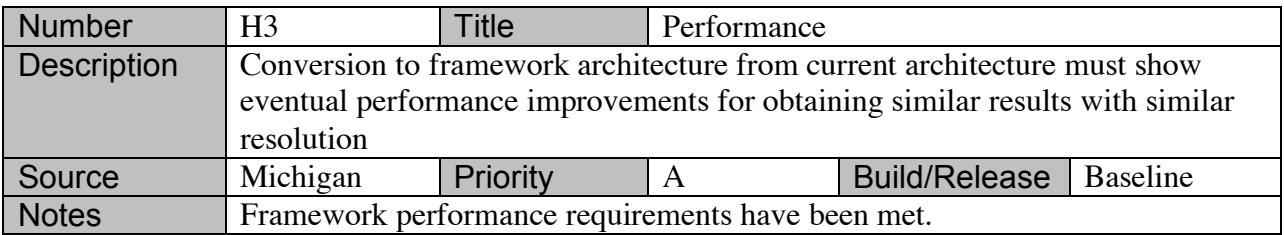

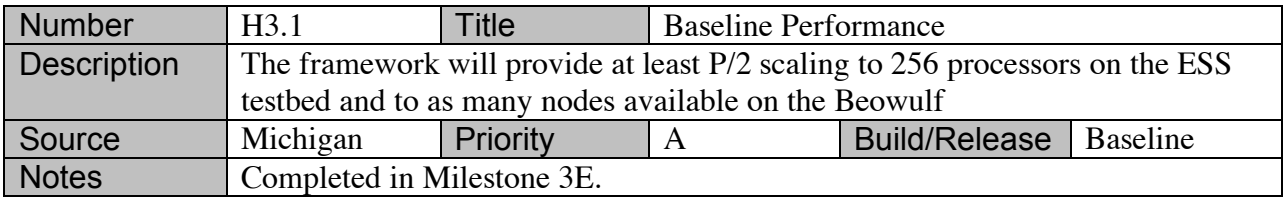

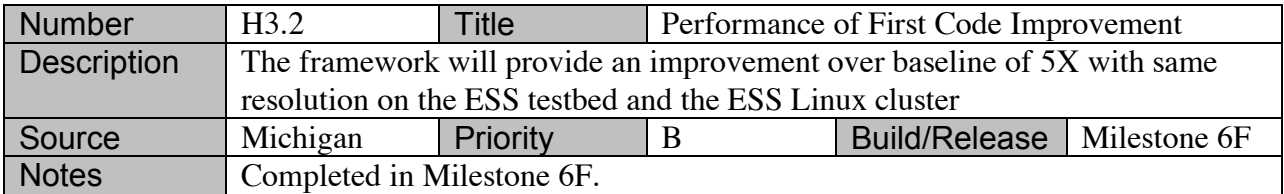

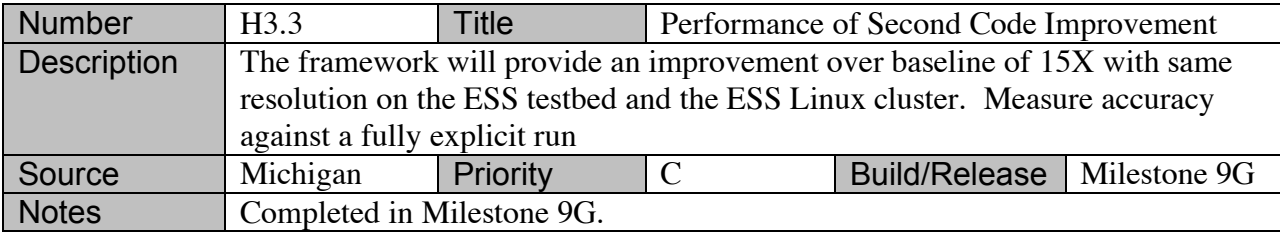

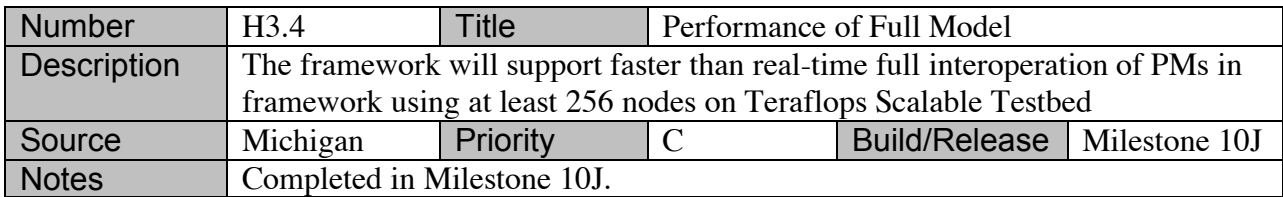

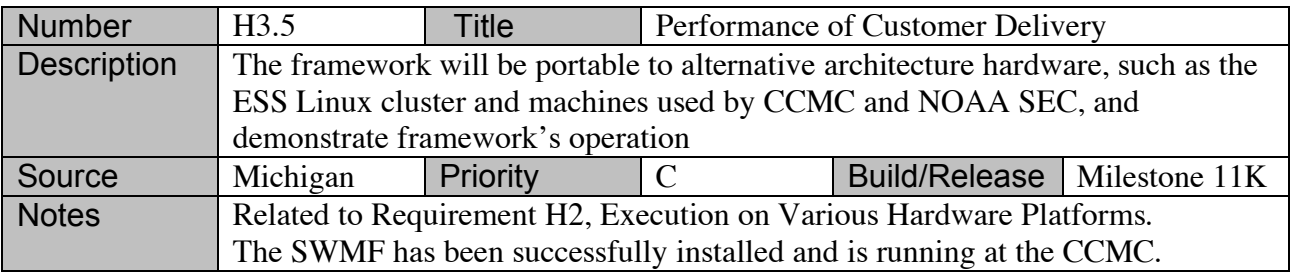

### *Non-Functional Requirements*

**Security** 

See Software Requirements S8, S8.1, S8.2, and S8.3.

**Portability** See Hardware Requirement H2, H3.5.

**Extensibility** 

See Software Requirements S2, S3, and S4.

#### Maintainability

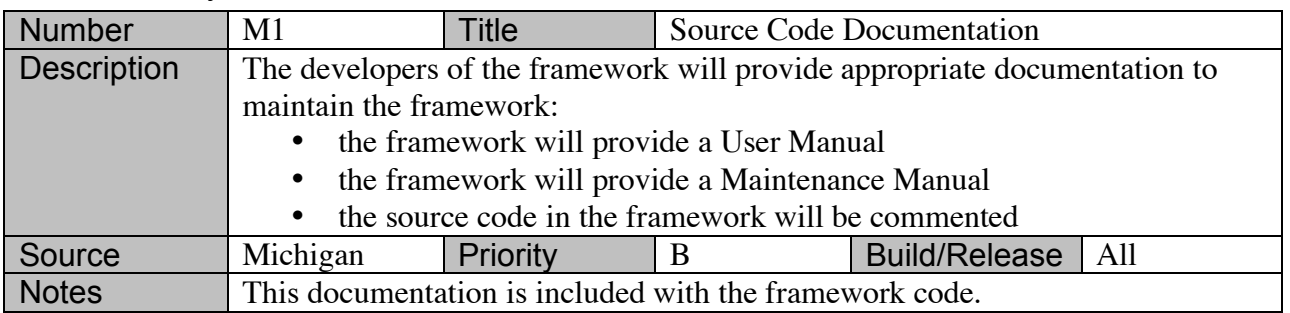

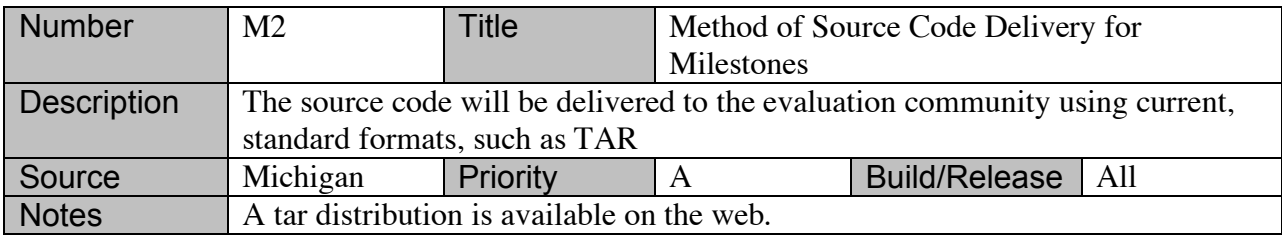

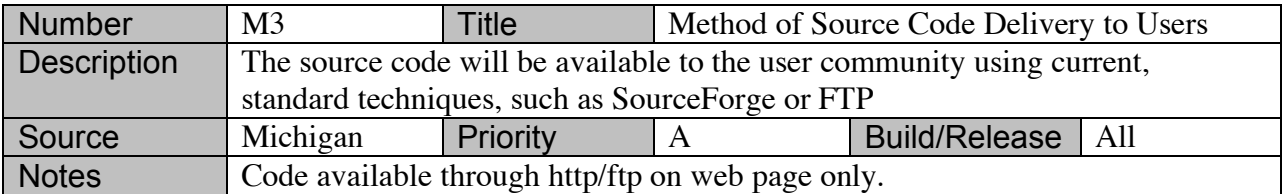

## *Leveraging Requirements from Other Sources*

Earth System Modeling Framework

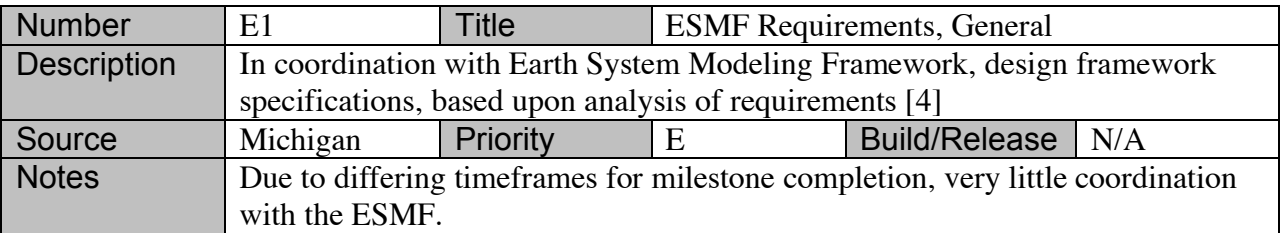

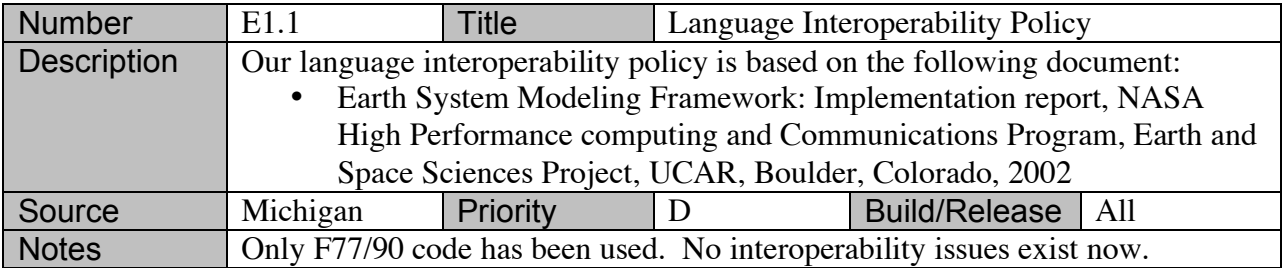

## **Operational Scenarios**

The Operational Scenarios for the SWMF are described from the perspective of the Graphical User Interface (GUI) using the Unified Modeling Language (UML), v1.3 [2, 3]. Specifically, a Use Case Diagram is used to describe the long-term vision for the GUI. Several Sequence Diagrams are used to describe possible sequences of execution in the system.

### *Use Case Diagram Notation Description*

The following is a description of Use Case Diagram notation. An *actor* is shown as a stick figure. The stick figure often represents a human interacting with the system, however, the actor is not necessarily human and may be an external hardware or software system. Actors may be related to each other through *inheritance*, as indicated by a line with a triangle at one end. The actor at the end of the relationship without the triangle inherits the properties of the actor at the end with the triangle. In addition, the inheriting actor typically has additional specialization(s). In **Figure 1**, the Intermediate User actor inherits from the Beginner User actor.

A *use case* is shown as an oval with a label. A use case is a collection of related behaviors. As an example, two use cases from **Figure 1** are Set Run Params and Submit & Monitor Queue. A *system boundary* is used to group families of use cases and/or actors, such as Create Executable and Queue being grouped together into the Operating System boundary. Finally, *associations* are shown with solid, connecting lines between actors and use cases or between two use cases. As an example, the Intermediate User actor is associated with the Control & Monitor Run use case.

### *Use Case Diagram for the Space Weather Modeling Framework*

As mentioned, **Figure 1** is the Use Case Diagram for the SWMF. As such, the diagram offers a starting point for a discussion regarding the system functionality and operational scenarios. The figure is meant to be inclusive of eventual framework functionality, and additional details about specific use cases may be found in appropriate versions of the framework Design Document. That is, **Figure 1** shows the eventual functionality of the overall system, and not all functionality indicated in the diagram is implemented as part of Phase 1. As an example, the Control and Monitor Run use case will be thoroughly described in the Design Document covering the use cases implementation.

In **Figure 1**, there are three user actors: beginner user, intermediate user, and advanced user. Each user type inherits from the previous user type. The functionality that is inherited is indicated by which use cases are associated with each actor. Note that there is currently no discretization between Intermediate and Advanced User. In future versions of the framework, several use cases may migrate from Intermediate to Advanced User.

The use cases are as follows:

- Create Makefile: create a conditional makefile that compiles, links, and builds the executable code requested by the user. That is, the Create Makefile use case creates an executable from some subset of the physics modules;
- Set Run Params: set the parameters for a science run using a specific executable on a specific target machine;
- Submit & Monitor Queue: submit a job to the queue for later execution. Monitor the queue to observe the status of the submitted job;
- Control & Monitor Run: observe the job as it executes. Make any modifications to the submitted job at specific checkpoints;
- Monitor Data: observe the data produced by a specific science run during execution;
- Choose OutFile: choose from several output data files that have been produced;
- View Raw Data: observe the raw data produced by a specific science run after execution is complete;
- Control Postproc: filter data, as appropriate, for specific postprocessors;
- Select & Control Postproc Data: choose from several postprocessed data files and control parameters related to viewing data;
- View Postproc Data: observe data that has been postprocessed in postprocessed form.

The associations between users and use cases are indicated by solid lines connecting the two, and are not individually described here for brevity.

In addition to the GUI system, there is also an Operating System (OS) boundary in **Figure 1**. The OS contains an actor that creates the executable and the queue for maintaining submitted jobs. There is a Physics Module (PM) subsystem. The PM contains an actor that is the physics model executable. That is, it contains the actual physics software for executing science runs.

Finally, there exists the Output Data Processing subsystem that contains three actors: Raw Output Data, Postprocessors, and Graphics Software. The Raw Output Data actor is the data produced by the physics runs in it raw, unfiltered form. The Postprocessor actor(s) are tools that filter the data and make it usable. Finally, the Graphics Software actor is a set of tools for viewing the data in a usable, graphic format.

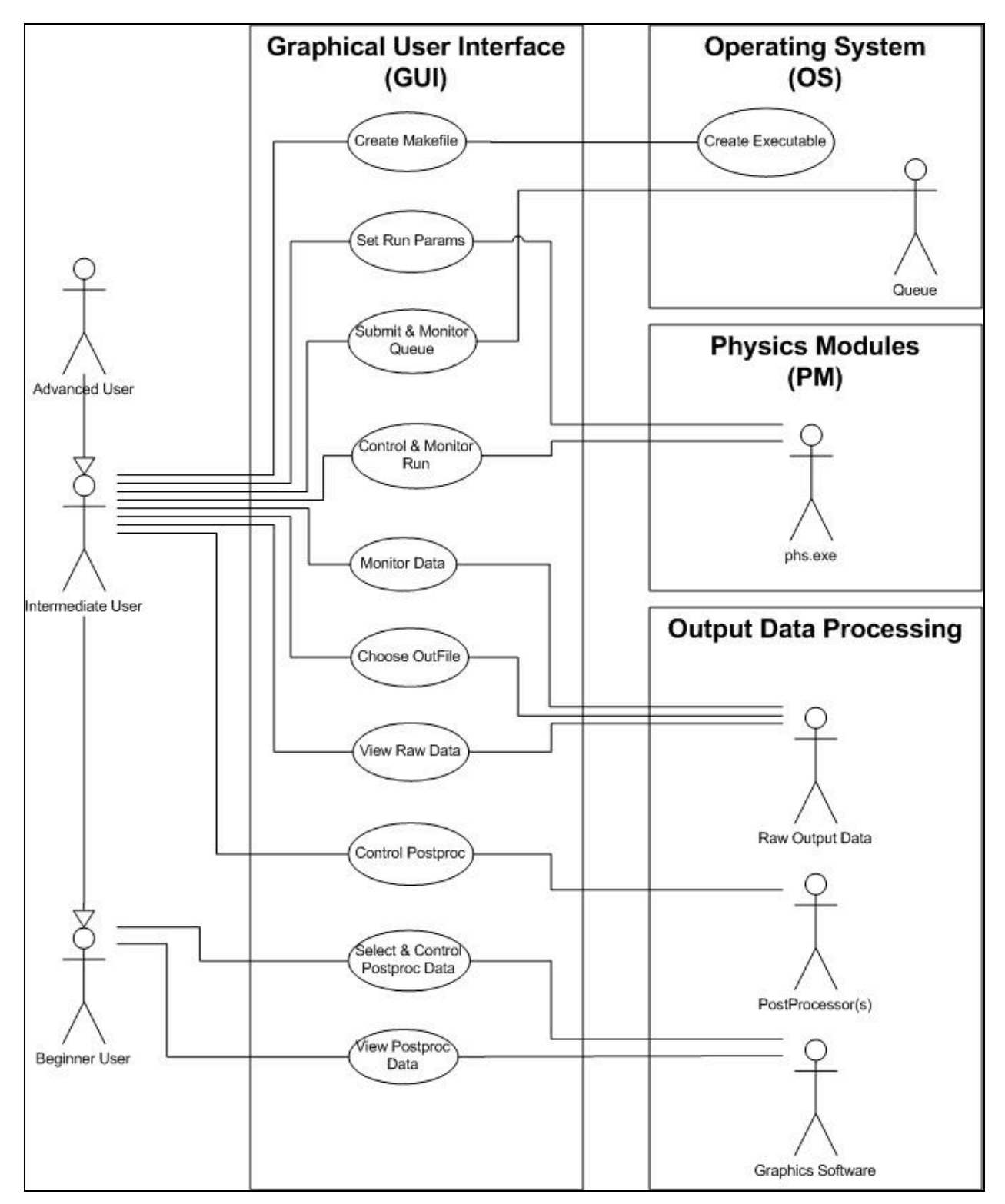

**Figure 1. Use Case Diagram for web-based Graphical User Interface.**